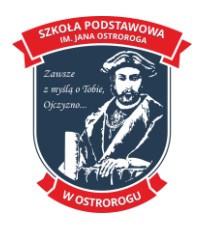

# **Wymagania edukacyjne dla przedmiotu Informatyka w klasie siódmej**

Realizowany program: **Teraz Bajty. Informatyka dla szkoły podstawowej.** 

# Wymagania edukacyjne na poszczególne oceny:

## Ocena dopuszczająca:

- podaje kilka zastosowań komputera; wymienia części składowe zestawu komputerowego; posługuje się komputerem i urządzeniami TI w podstawowym zakresie;
- podaje kilka przykładów urządzeń współpracujących z komputerem;
- wie, że nadmierna ilość czasu spędzonego przy komputerze zagraża zdrowiu psychicznemu i fizycznemu;
- zdaje sobie sprawę, że można uzależnić się od komputera;
- zna i stosuje sposoby zapobiegania uzależnieniu się od komputera
- zna podstawowe zasady pracy z programem komputerowym (uruchamianie, wybór opcji menu, kończenie pracy z programem)
- wie, jaka jest rola systemu operacyjnego
- wie, że należy posiadać licencję na używany program komputerowy;
- wie, na czym polega piractwo komputerowe i jakie grożą sankcje za nielegalne uzyskanie programu komputerowego w celu osiągnięcia korzyści majątkowych
- przy użyciu wybranego edytora grafiki tworzy rysunek, używając podstawowych narzędzi graficznych; potrafi zapisać dokument komputerowy w pliku w określonym miejscu (dysku, folderze); otwiera rysunek zapisany w pliku, wprowadza zmiany i zapisuje ponownie plik
- kopiuje, przenosi i usuwa pliki wybraną przez siebie metodą; rozumie, jakie szkody może wyrządzić wirus komputerowy
- tworzy prosty dokument tekstowy;
- stosuje wyróżnienia w tekście, korzystając możliwości zmiany parametrów czcionki; wykonuje podstawowe operacje na fragmentach tekstu – kopiowanie, wycinanie, wklejanie; ozdabia tekst gotowymi rysunkami, obiektami z galerii obrazów,
- stosując wybraną przez siebie metodę; zapisuje dokument w pliku;
- uczestniczy w projekcie grupowym, wykonując proste zadania
- zapisuje prosty algorytm liniowy w postaci listy kroków;
- zna podstawowe zasady prezentacji algorytmów w postaci schematów blokowych (zna podstawowe bloki potrzebne do budowania schematu blokowego);
- analizuje gotowy schemat blokowy prostego algorytmu
- tworzy proste programy w wybranych języku wizualnym, używając (wskazanego przez nauczyciela) dydaktycznego środowiska programowania (np. Logomocja, Scratch, Baltie)
- zna zastosowania arkusza kalkulacyjnego i omawia budowę dokumentu arkusza;
- pisze formułę wykonującą jedno z czterech podstawowych działań arytmetycznych (dodawanie, odejmowanie, mnożenie, dzielenie);
- potrafi zastosować kopiowanie i wklejanie formuł
- wymienia kilka zastosowań Internetu; otwiera stronę o podanym adresie;
- wyszukuje w Internecie informacje według prostego hasła;
- porusza się po stronie WWW
- zna zagrożenia i ostrzeżenia dotyczące korzystania z komunikacji za pomocą Internetu;
- zdaje sobie sprawę z anonimowości kontaktów w Sieci

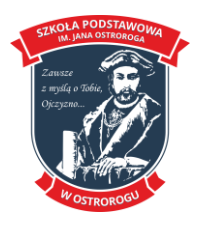

## Ocena dostateczna:

- wskazuje kilka przykładów zastosowania komputera, np. w szkole, zakładach pracy i życiu społecznym;
- definiuje komputer jako zestaw urządzeń elektronicznych i określa ich przeznaczenie;
- zna pojęcia: program komputerowy, pamięć, system dwójkowy;
- zna jednostki pojemności pamięci;
- wymienia i omawia różne typy komputerów
- omawia przeznaczenie poszczególnych rodzajów programów użytkowych, podając przykłady konkretnych programów;
- wie, na czym polega uruchamianie i instalowanie programów;
- podaje przykłady nośników pamięci
- zna podstawowe funkcje systemu operacyjnego
- wie, czym jest licencja na program, i wymienia jej rodzaje;
- wymienia przykłady przestępczości komputerowej
- zna i omawia zasady tworzenia dokumentu komputerowego na przykładzie tworzenia rysunku w programie graficznym;
- rozumie, dlaczego należy zapisać dokument na wybranym nośniku pamięci masowej; przy użyciu wybranego edytora grafiki tworzy rysunki, stosując operacje na obrazie i jego fragmentach,
- przekształca obrazy; umieszcza napisy na obrazie;
- tworzy proste animacje komputerowe
- rozumie, dlaczego należy wykonywać kopie dokumentów;
- potrafi kopiować, przenosić i usuwać pliki i foldery metodą przez Schowek oraz metodą przeciągnij i upuść;
- stosuje podstawowe zasady ochrony przed wirusami komputerowym
- zna i stosuje podstawowe zasady formatowania i redagowania tekstu;
- formatuje tekst: ustala atrybuty tekstu (pogrubienie, podkreślenie, przekreślenie, kursywę), sposób wyrównywania tekstu między marginesami, parametry czcionki; formatuje rysunek (obiekt) wstawiony do tekstu;
- zmienia jego rozmiary, oblewa tekstem lub stosuje inny układ rysunku względem tekstu; gromadzi materiały do wykonania zadania w ramach projektu grupowego i opracowuje zlecone zadania
- wyjaśnia pojęcie algorytmu; określa dane do zadania oraz wyniki i zapisuje prosty algorytm liniowy w postaci listy kroków;
- określa sytuacje warunkowe, tj. takie, które wyprowadzają różne wyniki zależnie od spełnienia narzuconych warunków;
- buduje schemat blokowy prostego algorytmu liniowego;
- analizuje schemat blokowy algorytmu z rozgałęzieniami
- tworzy programy, używając podstawowych poleceń,
- korzystając z wybranego środowiska programowania,
- zapisuje powtarzające się polecenia, stosując odpowiednie instrukcje;
- wykonuje proste zadania szczegółowe w projekcie grupowym
- zna i stosuje zasadę adresowania względnego; potrafi tworzyć formuły wykonujące bardziej zaawansowane obliczenia;
- stosuje funkcje arkusza kalkulacyjnego, tj.: SUMA, ŚREDNIA;
- modyfikuje tabele w celu usprawnienia obliczeń, m.in.: wstawia i usuwa wiersze (kolumny); zmienia szerokość kolumn i wysokość wierszy tabeli;
- wie, jak wprowadzić do komórek długie teksty i duże liczby

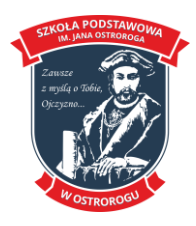

- zna podstawowe zasady pracy w szkolnej (lokalnej) sieci komputerowej;
- zna pojęcia: Internet, strona internetowa, WWW;
- omawia wybrane usługi internetowe; potrafi wyszukiwać informacje w Internecie: korzysta z wyszukiwarek
- dołącza załączniki do listu;
- korzysta z książki adresowej;
- zna sposoby komunikowania się za pomocą Internetu, m.in.: komunikatory i czaty, fora dyskusyjne, portale społecznościowe;
- stosuje przepisy prawa związane z pobieraniem materiałów z Internetu;
- zdaje sobie sprawę z konieczności racjonalnego gospodarowania czasem spędzonym w Sieci

#### Ocena dobra:

- omawia zastosowanie komputera w różnych dziedzinach życia, nauki i gospodarki;
- zna pojęcia: bit, bajt, RAM;
- omawia podstawowe układy mieszczące się na płycie głównej;
- zna sposoby reprezentowania danych (wartości logicznych, liczb, znaków) w komputerze; wymienia i omawia budowę i działanie wybranych urządzeń peryferyjnych oraz urządzeń techniki użytkowej, np. drukarki, skanera;
- omawia wybrane urządzenia mobilne umieszcza skrót programu na pulpicie;
- wybiórczo korzysta z Pomocy do programu;
- wyjaśnia rolę pamięci operacyjnej w czasie uruchamiania programu;
- wie, jak odinstalować program komputerowy umieszcza skrót programu na pulpicie;
- podaje przykłady systemów operacyjnych
- zna pojęcie: prawo autorskie;
- omawia przykładowe rodzaje darmowych licencji;
- omawia przejawy przestępczości komputerowej zna podstawowe formaty plików graficznych; posługuje się narzędziami malarskimi trzech wybranych programów graficznych do tworzenia kompozycji z figur;
- wykonuje operacje na obrazie i jego fragmentach, m.in.: zaznacza, kopiuje i wkleja fragmenty rysunku i zdjęcia, stosując wybrane programy graficzne;
- poddaje zdjęcie obróbce: zmienia jasność i kontrast, stosuje filtry;
- wie, czym są warstwy obrazu; tworzy obraz z wykorzystaniem pracy z warstwami;
- korzysta z różnych narzędzi selekcji; tworzy animacje komputerowe;
- drukuje rysunek
- pakuje i rozpakowuje pliki lub foldery;
- omawia ogólne zasady działania wirusów komputerowych;
- zna zasady ochrony przed złośliwymi programami;
- posługuje się programem antywirusowym w celu wykrycia wirusów
- zna ogólne możliwości edytorów tekstu i zasady pracy z dokumentem tekstowym;
- zna i stosuje podstawowe zasady redagowania tekstu;
- dostosowuje formatowanie tekstu do jego przeznaczenia;
- stosuje tabulacje, wcięcia, interlinie; wykorzystuje edytor równań do pisania prostych wzorów;
- zna i stosuje różne sposoby wycinania fragmentu ekranu (np. zdjęcie ekranu, Narzędzie Wycinanie) i stosuje je, aby wyciąć i wkleić do dokumentu tekstowego fragment ekranu; przygotowuje dokumenty do wykonania zadania w ramach projektu grupowego
- omawia etapy rozwiązywania problemu (zadania);
- wie, na czym polega iteracja;

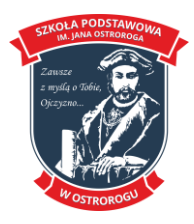

 **www.spostrorog.pl**

- analizuje algorytmy, w których występują powtórzenia i określa, od czego zależy liczba powtórzeń;
- buduje schemat blokowy algorytmu z warunkiem prostym
- wyjaśnia, na czym polega prezentacja algorytmu w postaci programu;
- wyjaśnia pojęcia program źródłowy i program wynikowy;
- tworzy zmienne i wykonuje na nich proste obliczenia;
- realizuje prosta sytuacje warunkową i iteracje, korzystając z wybranych środowisk programowania (jednego lub kilku);
- definiuje i stosuje procedury bez parametrów
- potrafi prawidłowo zaprojektować tabelę arkusza kalkulacyjnego (m.in.: wprowadza opisy do tabeli, formatuje komórki arkusza; ustala format danych, dostosowując go do wprowadzanych informacii):
- rozróżnia zasady adresowania względnego i bezwzględnego;
- stosuje arkusz do kalkulacji wydatków i innych obliczeń;
- dostosowuje odpowiednio rodzaj adresowania
- wymienia zalety łączenia komputerów w sieć;
- zna pojęcia: witryna, strona główna, serwer internetowy, hiperłącze, hipertekst;
- potrafi wyszukiwać informacje w Internecie: korzysta z katalogów stron WWW;
- wyszukuje informacje w internetowych zasobach danych
- dba o formę listu i jego pojemność;
- ozdabia listy, załączając rysunek, dodaje tło; stosuje podpis automatyczny;
- zakłada książkę adresową;
- podaje i omawia przykłady usług internetowych oraz różnych form komunikacji;
- omawia m.in.: komunikatory i czaty, fora dyskusyjne, portale społecznościowe
- zna podstawowe przepisy dotyczące korzystania z e-usług

#### Ocena bardzo dobra:

- omawia schemat działania komputera, m.in. przekształcanie informacji w dane, przetwarzanie danych oraz wyjaśnia funkcje procesora odpowiedzialnego za te procesy; wyjaśnia, czym jest BIOS;
- oblicza wartość dziesiętną liczby zapisanej w systemie dwójkowym;
- wie, co to są kody ASCII i potrafi wstawić do dokumentu tekstowego wybrany znak, korzystając z tego kodu;
- podaje przykłady kart rozszerzeń, które można zainstalować w komputerze;
- omawia różne typy komputerów oraz budowę i działanie urządzeń peryferyjnych oraz urządzeń techniki użytkowej, np. tablicy interaktywnej, kamery cyfrowej i internetowej
- potrafi skorzystać w razie potrzeby z **Pomocy** do programu;
- wyjaśnia procesy zachodzące w czasie uruchamiania i instalowania programu;
- potrafi zainstalować i odinstalować prosty program, np. edukacyjny, grę;
- potrafi pobrać program, np. darmowy, z Internetu i zainstalować go
- omawia cechy wybranych systemów operacyjnych, m.in.: Windows, Linux, Mac OS, wybrane systemy dla urządzeń mobilnych
- wyjaśnia różnice między różnymi rodzajami licencji;
- rozumie zasady licencji na używany program przekształca formaty plików graficznych;
- umieszcza napisy na obrazie, porównując możliwości dwóch wybranych programów graficznych;
- wykonuje fotomontaż, korzystając z możliwości pracy z warstwami obrazu;
- opracowuje obrazy zgodnie z przeznaczeniem;
- tworzy animacje, korzystając z możliwości z warstwami i z przekształceń fragmentów obrazu;

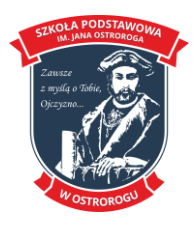

- drukuje obraz, ustalając samodzielnie wybrane parametry wydruku;
- tworzy animacje komputerowe, stosując wybrany program graficzny;
- skanuje zdjęcia, zapisuje w pliku i poddaje je obróbce
- zna i stosuje metody usprawniające pracę nad tekstem (m.in. stosowanie gotowych szablonów, wbudowanych słowników);
- stosuje różne typy tabulatorów, potrafi zmienić ich ustawienia w całym tekście;
- wstawia dowolne wzory, wykorzystując edytor równań;
- osadza obraz w dokumencie tekstowym, wstawia obraz do dokumentu tekstowego;
- wykonuje trudniejsze zadania szczegółowe podczas realizacji projektu grupowego;
- wykonuje kolaż ze zdjęć wyjaśnia pojęcie *specyfikacja problemu*;
- prezentuje algorytmy iteracyjne za pomocą listy kroków i schematu blokowego;
- zna pojęcia: *translacja*, *kompilacja*, *interpretacja*;
- wie, jak są pamiętane wartości zmiennych;
- zapisuje algorytmy iteracyjne (w tym pętlę w pętli) i z warunkami (w tym złożonymi), korzystając z wybranych środowisk programowania (jednego lub kilku);
- definiuje i stosuje procedury z parametrami;
- wykonuje trudniejsze zadania szczegółowe w projekcie grupowym i łączy wykonane zadania szczegółowe w jeden program;
- potrafi układać rozbudowane formuły z zastosowaniem funkcji JEŻELI;
- potrafi samodzielnie zastosować adres bezwzględny, aby ułatwić obliczenia
- opisuje sieci lokalne i globalne oraz podstawowe klasy sieci;
- potrafi udostępniać zasoby, np. foldery;
- potrafi omówić schemat sieci szkolnej i domowej;
- wie, jak uzyskać dostęp do Internetu;
- potrafi zastosować różne narzędzia do wyszukiwania informacji;
- stosuje złożony sposób wyszukiwania;
- omawia wybrane usługi internetowe (m.in.: nauka i praca w Internecie, książki, czasopisma, muzea, banki, zakupy i aukcje, podróże, rozrywka), uwzględniając zasady korzystania z tych usług na przykładach uzasadnia zalety i zagrożenia wynikające z pojawienia się Internetu

#### Ocena celująca:

- potrafi określić podstawowe parametry części składowych komputera i urządzeń peryferyjnych oraz urządzeń techniki użytkowej;
- opisuje wybrane zastosowania informatyki, z uwzględnieniem swoich zainteresowań, oraz ich wpływ na osobisty rozwój, rynek pracy i rozwój ekonomiczny;
- samodzielnie wyszukuje w Internecie informacje o nowych urządzeniach peryferyjnych oraz urządzeniach mobilnych;
- korzysta z dokumentacji urządzeń elektronicznych określa pojemność pamięci, ilość wolnego i zajętego miejsca na dysku;
- wyszukuje w Internecie lub innych źródłach informacje na temat nowych programów użytkowych i nośników pamięci porównuje wybrane systemy operacyjne, podając różnice
- korzystając z Internetu lub innych źródeł, odszukuje więcej informacji na temat darmowych licencji
- samodzielnie wyszukuje możliwości wybranego programu graficznego;
- samodzielnie tworzy ciekawe kompozycje graficzne, np. fotomontaże;
- uczestniczy w konkursach graficznych;

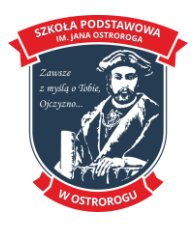

- przygotowuje animacje według własnego pomysłu, korzystając z różnych możliwości wybranego programu do tworzenia animacji utrzymuje na bieżąco porządek w zasobach komputerowych;
- pamięta o tworzeniu kopii ważniejszych plików na innym nośniku;
- korzystając z dodatkowych źródeł, wyszukuje informacje na temat programów szpiegujących określanych jako *adware* i *spyware* samodzielnie wyszukuje opcje menu potrzebne do rozwiązania dowolnego problemu;
- przygotowuje profesjonalny tekst pismo, sprawozdanie, z zachowaniem poznanych zasad redagowania i formatowania tekstów;
- pełni funkcje koordynatora podczas realizacji projektu grupowego;
- potrafi wykorzystać chmurę do wymiany informacji w pracy zespołowej potrafi samodzielnie napisać specyfikację określonego zadania;
- buduje schemat blokowy algorytmu, w którym wystąpią złożone sytuacje warunkowe;
- określa, kiedy może nastąpić zapętlenie w algorytmie iteracyjnym i potrafi rozwiązać ten problem;
- buduje schemat blokowy określonego algorytmu iteracyjnego wyjaśnia zasady programowania i kompilowania;
- odróżnia kompilację od interpretacji;
- korzystając z wybranego środowiska programowania, pisze trudniejsze programy z zastosowaniem procedur z parametrami;
- bierze udział w konkursach informatycznych z programowania;
- pełni funkcję koordynatora w projekcie grupowym zna działanie i zastosowanie wielu funkcji dostępnych w arkuszu kalkulacyjnym;
- samodzielnie wyszukuje opcje menu potrzebne do rozwiązania określonego problemu;
- projektuje samodzielnie tabelę arkusza z zachowaniem poznanych zasad wykonywania obliczeń w arkuszu kalkulacyjnym
- potrafi formułować własne wnioski i spostrzeżenia dotyczące rozwoju Internetu, jego znaczenia dla różnych dziedzin gospodarki i dla własnego rozwoju;
- potrafi właściwie zawęzić obszar poszukiwań, aby szybko odszukać informacje korzystając z Internetu i innych źródeł,
- wyszukuje informacje o najnowszych osiągnięciach w dziedzinie e-usług i różnych form komunikacji i wymiany informacji
- potrafi przedstawić własne wnioski z analizy zalet i wad uzależniania różnych dziedzin życia od Internetu

Nauczyciel informatyki Anna Gendera